## **Q80011509 - Windows 10 cannot detect the volume on ARC-8050T2.**

When you plug in the Thunderbolt device, the following screen will open for requiring your permission to connect to this system.

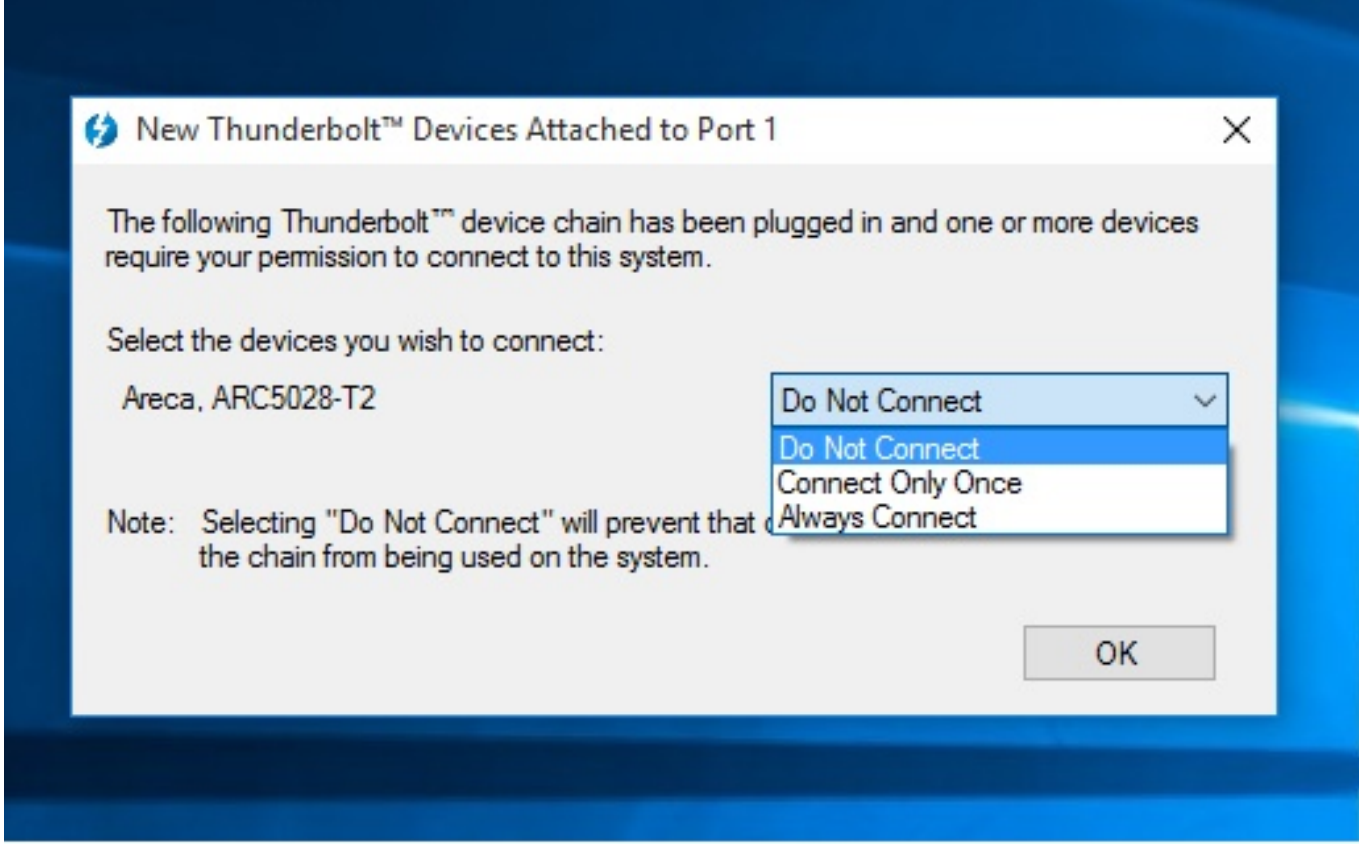

Unique solution ID: #1499 Author: Simone Last update: 2022-01-06 07:18